## BOYLAN\_MULTIPLE\_MYELOMA\_PCA1\_DN

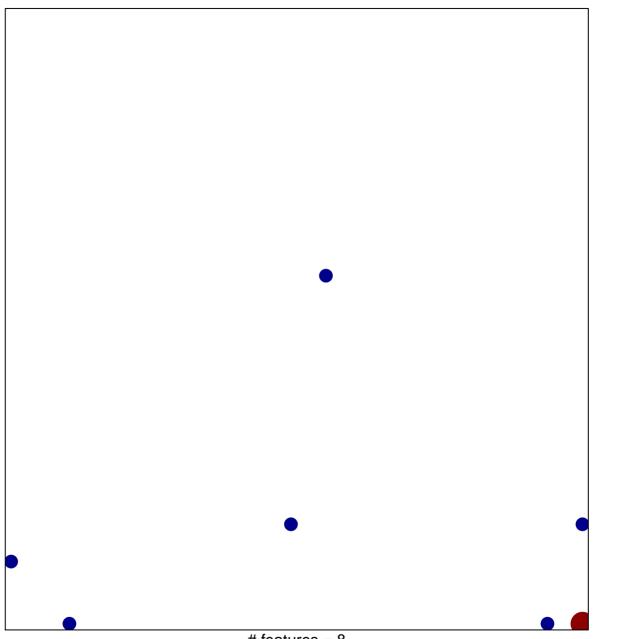

# features = 8 chi-square p = 0.77

## BOYLAN\_MULTIPLE\_MYELOMA\_PCA1\_DN

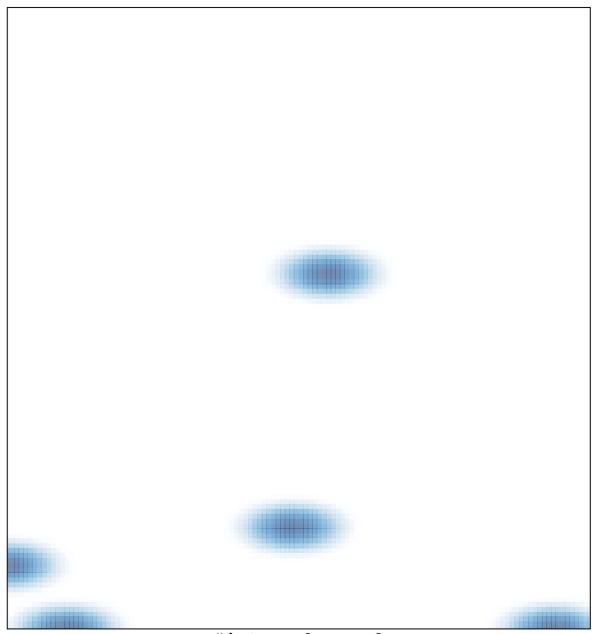

# features = 8, max = 2